# ;# include

;# include draft-ietf-cbor-time-tag-02.txt as time-tag  $event-start = time-tag. *etime*$ 

Old RFCs: export ...all... as RFCnnnn (per-section exports as in RFC8610.D for the prelude?)

Only what is referenced is actually imported default import: undefined references?

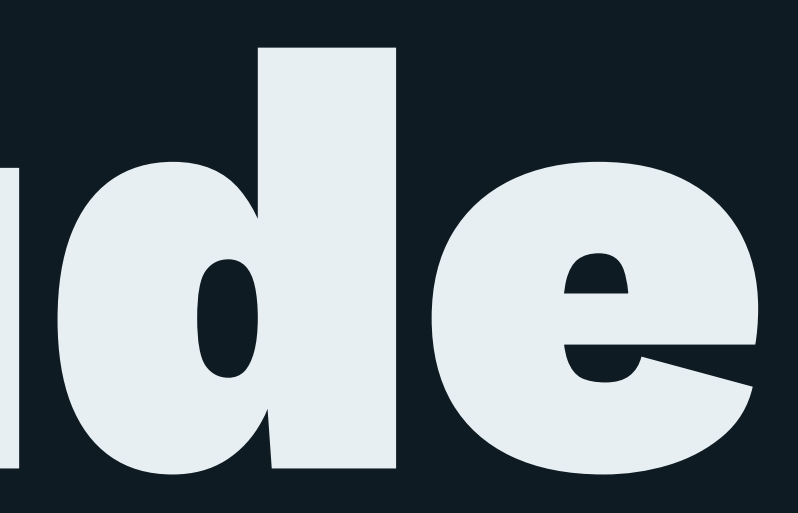

## How does this work

cddlc -2 -tcddl input.cddl > processed.cddl

(cddlc 0.1.x series for now) Find referenced documents in

— "batteries included" (RFCs included in gem) — current directory

Should there be another place?

CDDL2 implementation • Carsten Bormann • CBOR interim 2023-01-25 2

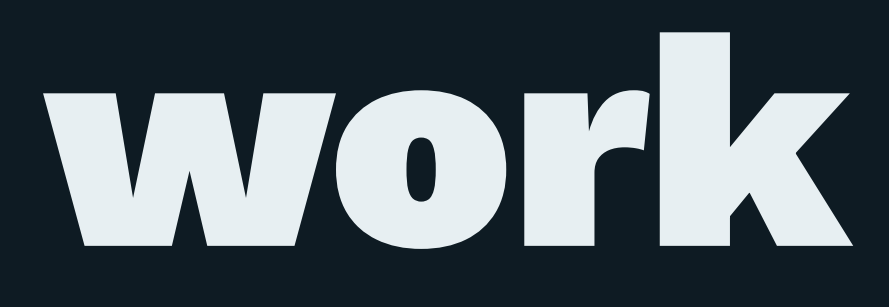